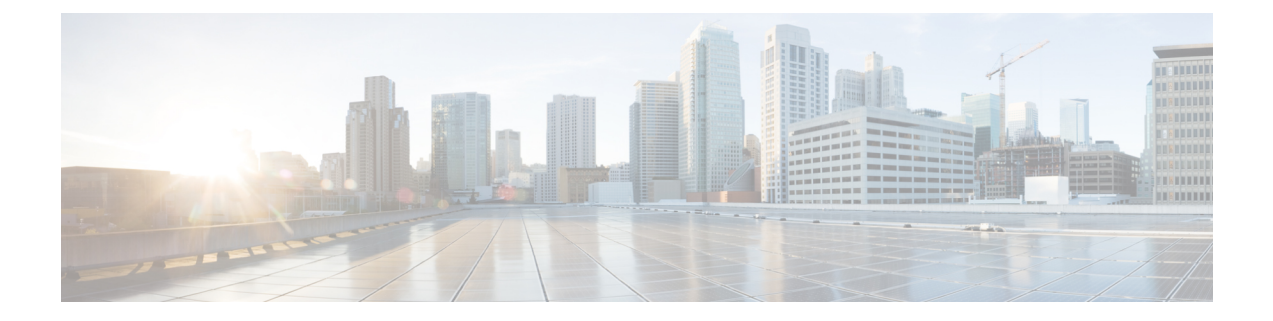

## **show mipfa**

This chapter includes the **show mipfa** command output tables.

- show mipfa full [username,](#page-0-0) on page 1
- show mipfa peers [fa-service,](#page-3-0) on page 4

## <span id="page-0-0"></span>**show mipfa full username**

**Table 1: show mipfa full username Command Output Descriptions**

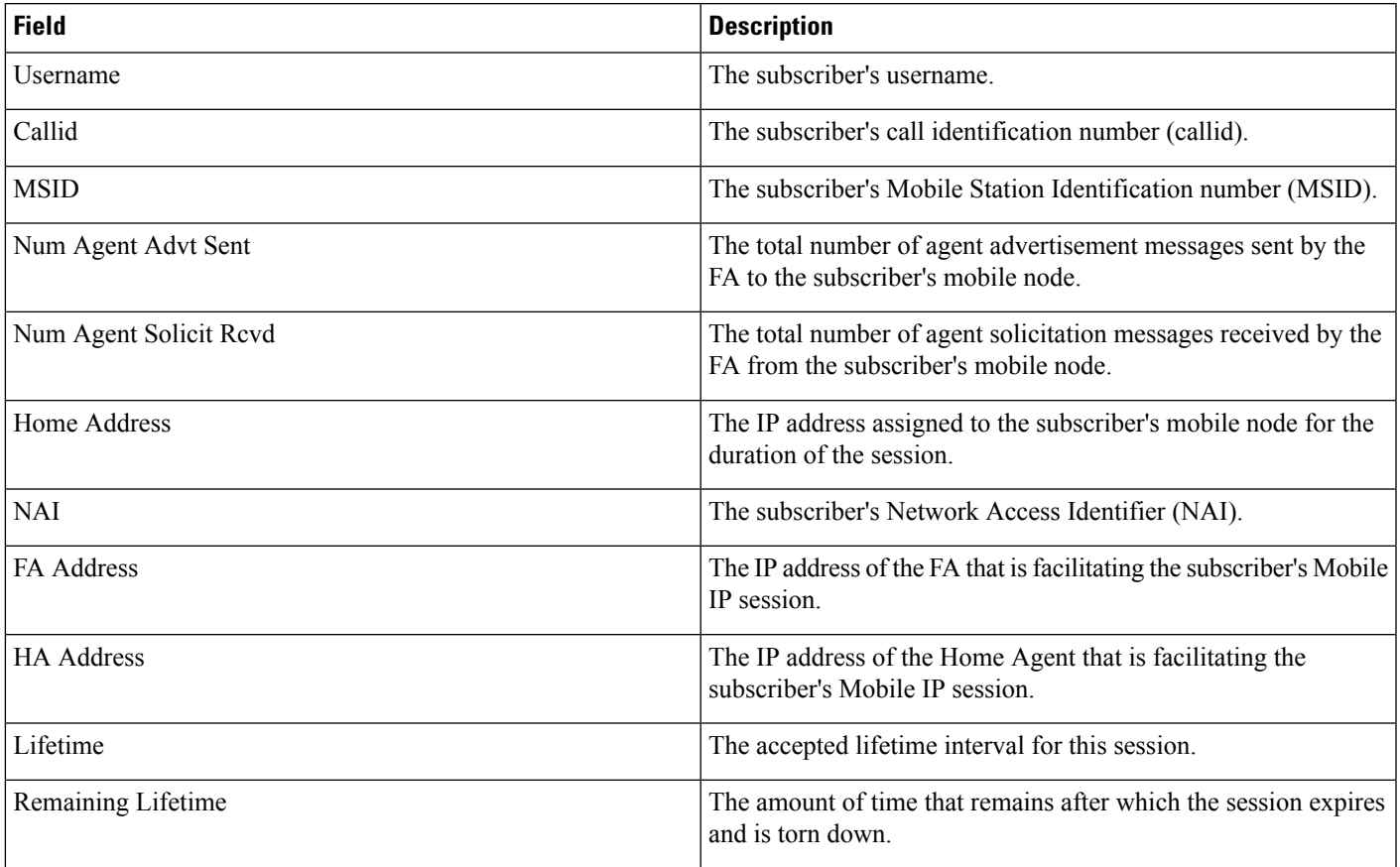

I

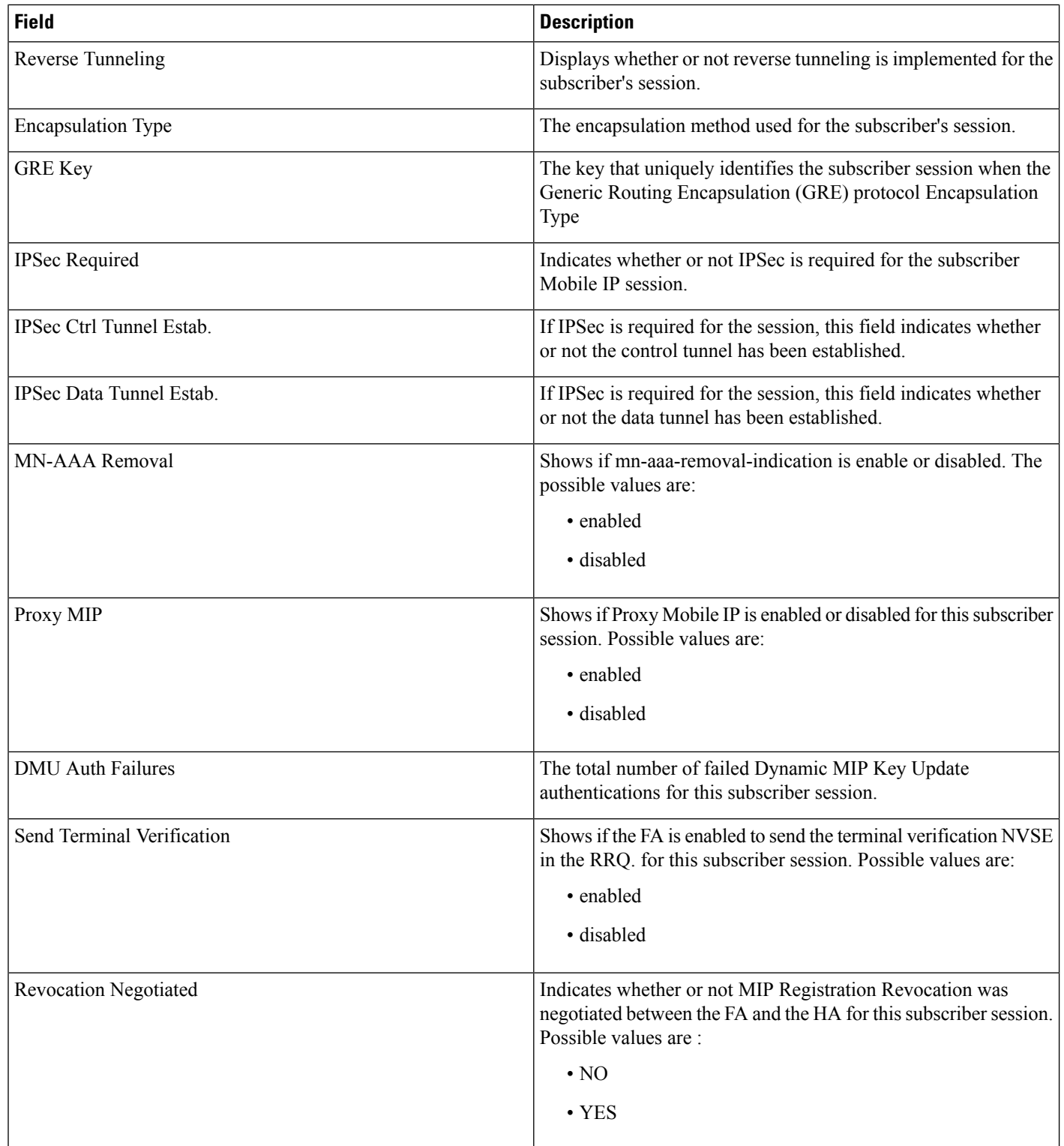

 $\mathbf{l}$ 

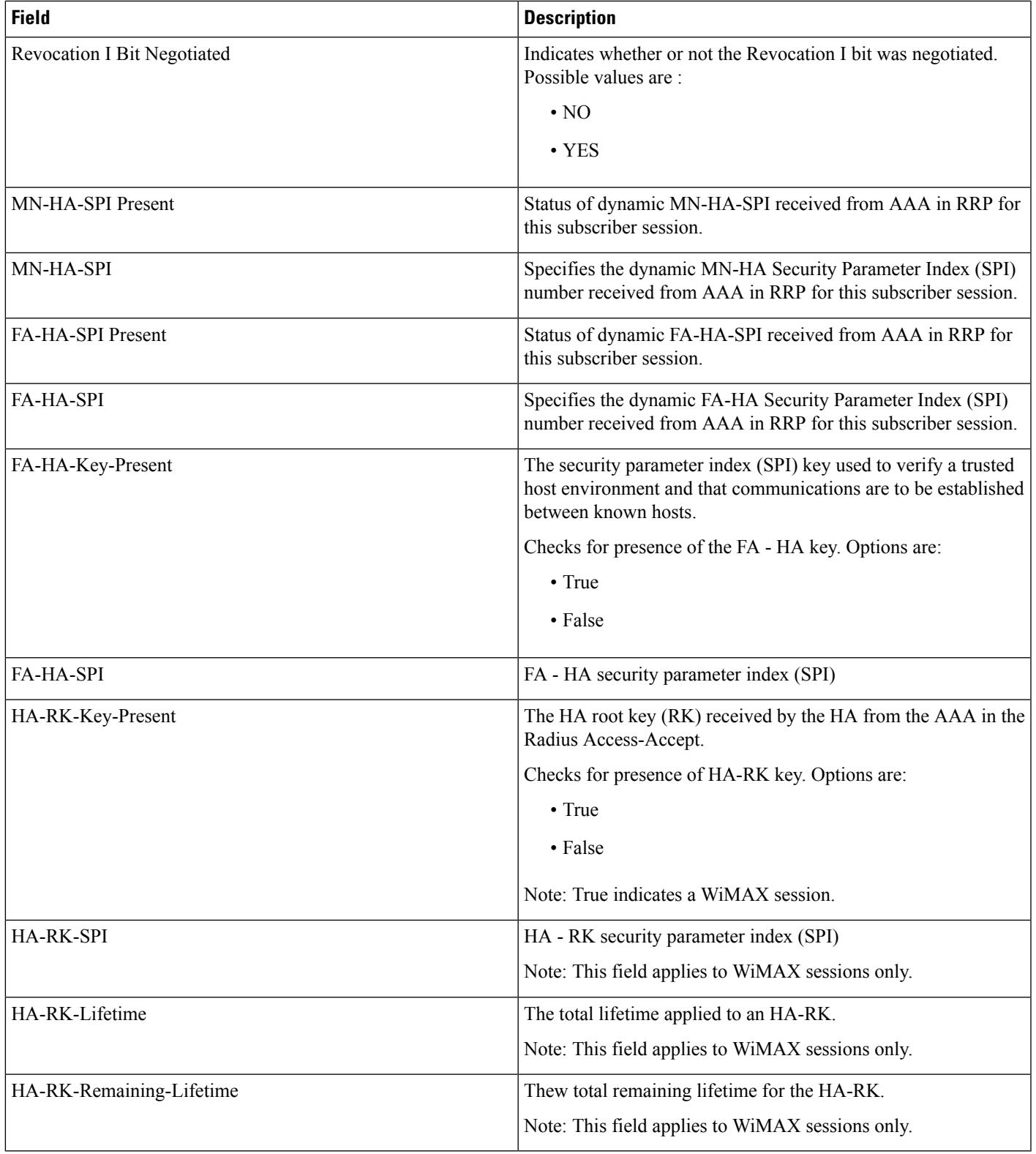

## <span id="page-3-0"></span>**show mipfa peers fa-service**

**Table 2: show mipfa peers fa-service Command Output Descriptions**

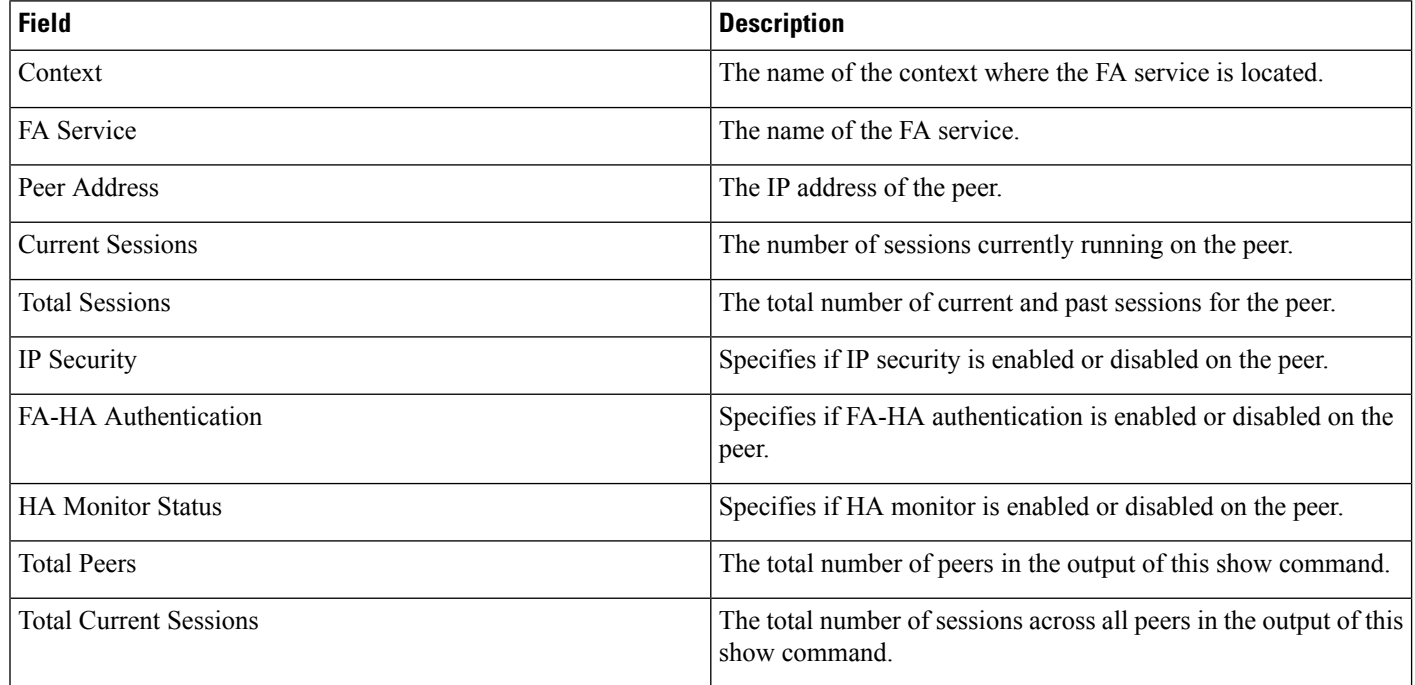